## Package 'apeglm'

February 18, 2024

Title Approximate posterior estimation for GLM coefficients

Version 1.24.0

Maintainer Anqi Zhu <anqizhu@live.unc.edu>

Description apeglm provides Bayesian shrinkage estimators for effect sizes for a variety of GLM models, using approximation of the posterior for individual coefficients.

VignetteBuilder knitr, rmarkdown

Imports emdbook, SummarizedExperiment, GenomicRanges, methods, stats, utils, Rcpp

Suggests DESeq2, airway, knitr, rmarkdown, testthat

LinkingTo Rcpp, RcppEigen, RcppNumerical

License GPL-2

Encoding UTF-8

LazyData true

biocViews ImmunoOncology, Sequencing, RNASeq, DifferentialExpression, GeneExpression, Bayesian

RoxygenNote 7.1.1

git\_url https://git.bioconductor.org/packages/apeglm

git\_branch RELEASE\_3\_18

git\_last\_commit b6b76e6

git\_last\_commit\_date 2023-10-24

Repository Bioconductor 3.18

Date/Publication 2024-02-18

Author Anqi Zhu [aut, cre], Joshua Zitovsky [ctb], Joseph Ibrahim [aut], Michael Love [aut]

### <span id="page-1-0"></span>R topics documented:

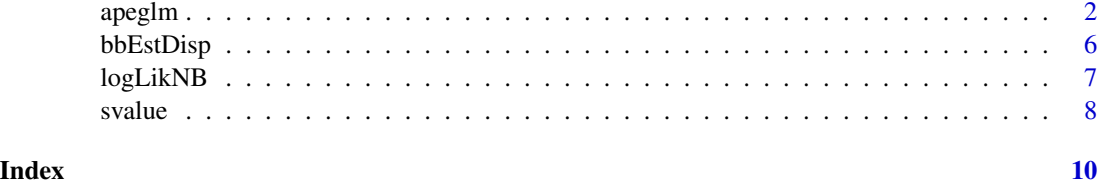

apeglm *Approximate posterior estimation for GLM coefficients*

#### Description

apeglm provides Bayesian shrinkage estimators for effect sizes in GLM models, using approximation of the posterior for individual coefficients.

#### Usage

```
apeglm(
 Y,
 x,
 log.lik,
 param = NULL,
 coef = NULL,
 mle = NULL,
 no.shrink = FALSE,
  interval.type = c("laplace", "HPD", "credible"),
  interval<math>. level = 0.95,
  threshold = NULL,
  contrasts,
 weights = NULL,
 offset = NULL,flip.sign = TRUE,
 prior.control,
 multiplier = 1,
 ngrid = 50,
  nsd = 5,
 ngrid.nuis = 5,
 nsd.nuis = 2,
 log.link = TRUE,
 param.sd = NULL,
 method = c("general", "nbinomR", "nbinomCR", "nbinomC", "nbinomC*", "betabinR",
    "betabinCR", "betabinC", "betabinC*"),
 optim.method = "BFGS",
 bounds = c(-Inf, Inf))
```
#### apeglm 3

#### Arguments

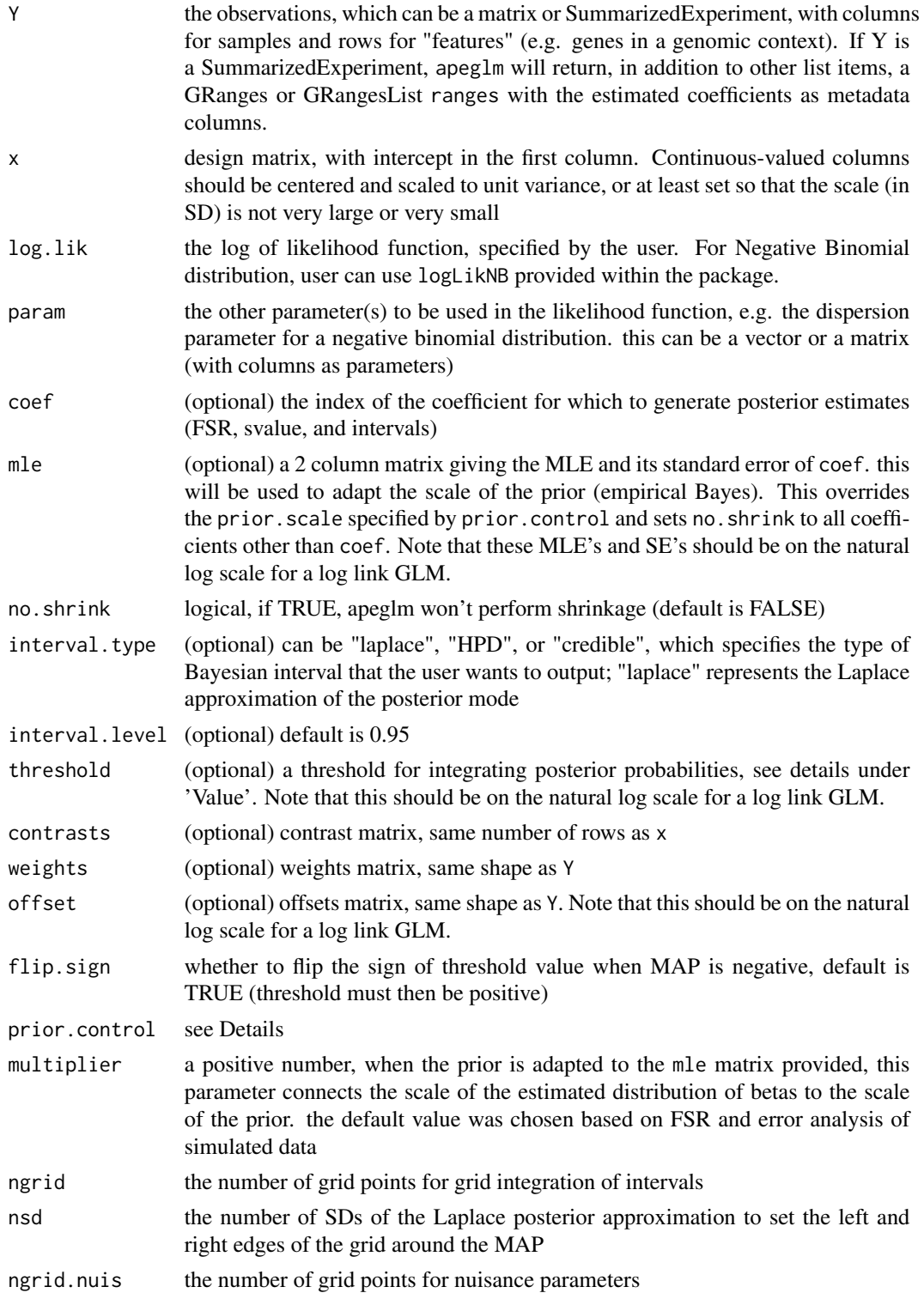

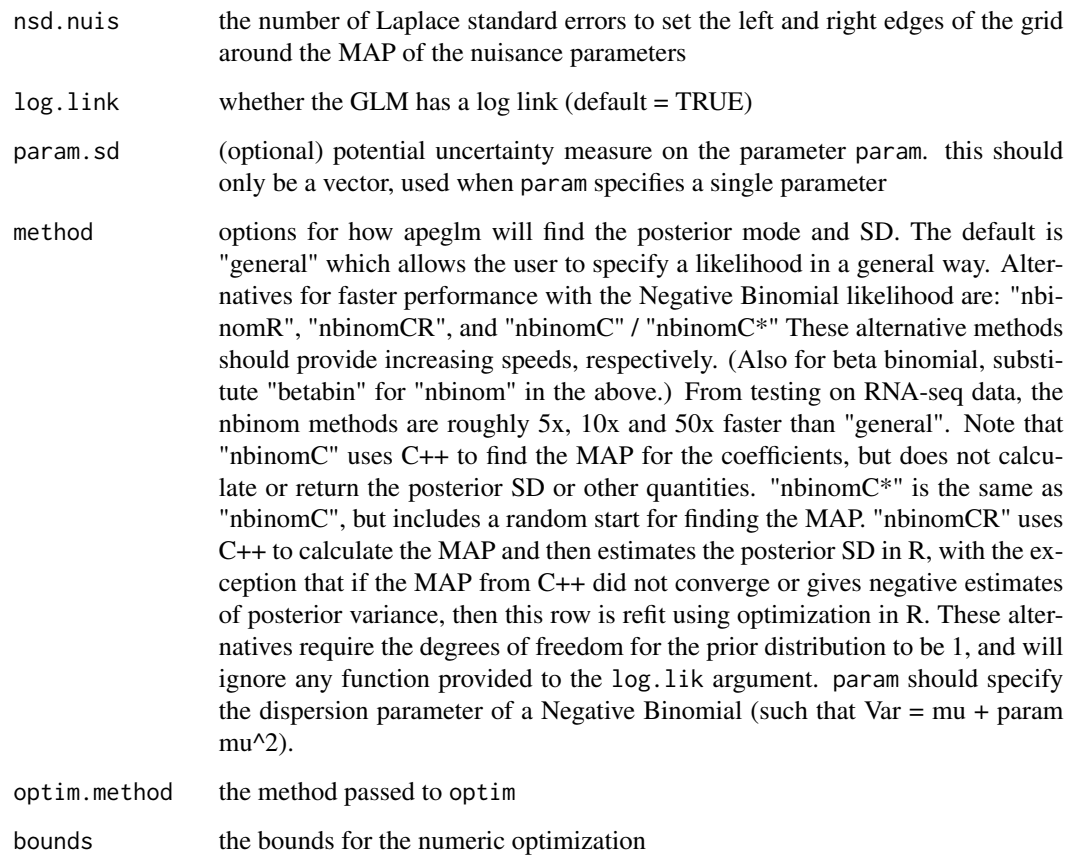

#### Details

prior.control is a list of parameters that will be passed to determine the prior distribution. Users are allowed to have a Normal prior on the intercept, and a t prior on the non-intercept coefficients (similar to bayesglm in the arm package. The following are defaults:

- no. shrink  $= 1$ : index of the coefficient(s) not to shrink
- prior.mean = 0: mean of t prior
- prior.scale = 1: scale of t prior
- prior.df = 1: df of t prior
- prior.no.shrink.mean = 0: mean of Normal
- prior.no.shrink.scale = 15: scale of Normal

So without specifying prior.control, the following is set inside apeglm:

prior.control <- list(no.shrink=1,prior.mean=0,prior.scale=1,prior.df=1,prior.no.shrink.mean=0,prior Note that the prior should be defined on the natural log scale for a log link GLM.

#### apeglm 5

#### Value

a list of matrices containing the following components:

- map: matrix of MAP estimates, columns for coefficients and rows for features
- sd: matrix of posterior SD, same shape as map
- prior.control: list with details on the prior
- fsr: vector of the false sign rate for coef
- svalue: vector of the s-values for coef
- interval: matrix of either HPD or credible interval for coef
- thresh: vector of the posterior probability that the estimated parameter is smaller than the threshold value specified in threshold when MAP is positive (or greater than -1 \* threshold value when MAP is negative and flip.sign is TRUE)
- diag: matrix of diagnostics
- contrast.map: vector of MAP estimates corresponding to the contrast when contrast is given
- contrast.sd: vector of posterior SD corresponding to the contrast when contrast is given
- ranges: GRanges or GRangesList with the estimated coefficients, if Y was a SummarizedExperiment.

Note that all parameters associated with coefficients, e.g. map, sd, etc., are returned on the natural log scale for a log link GLM.

#### References

Adaptive Cauchy prior:

Zhu, A. (2018) Heavy-tailed prior distributions for sequence count data: removing the noise and preserving large differences. Bioinformatics. doi: 10.1093/bioinformatics/bty895

False sign rate and s-value:

Stephens, M. (2016) False discovery rates: a new deal. Biostatistics, 18:2. doi: 10.1093/biostatistics/kxw041

#### Examples

```
# Simulate RNA-Seq read counts data
```

```
# 5 samples for each of the two groups
# a total of 100 genes
n.per.group <- 5
n \leq -n. per. group * 2m < - 100# The design matrix includes one column of intercept
# and one column indicating samples that belong to the second group
condition <- factor(rep(letters[1:2], each = n.per.group))
x <- model.matrix(~condition)
```

```
# Specify the standard deviation of beta (LFC between groups)
beta.sd <-2beta.cond <- rnorm(m, 0, beta.sd)
beta.intercept <- runif(m, 2, 6)
beta.mat <- cbind(beta.intercept, beta.cond)
# Generate the read counts
mu \leq exp(t(x %*% t(beta.mat)))
Y <- matrix(rnbinom(m*n, mu=mu, size=1/.1), ncol = n)
# Here we will use the negative binomial log likelihood
# which is an exported function. See 'logLikNB' for details.
# For the NB:
# 'param' is the dispersion estimate (1/size)
# 'offset' can be used to adjust for size factors (log of size factors)
param \leq matrix(0.1, nrow = m, ncol = 1)
offset \leq matrix(0, nrow = m, ncol = n)
# Shrinkage estimator of betas:
# (for adaptive shrinkage, 'apeglm' requires 'mle' coefficients
# estimated with another software, or by first running 'apeglm'
# setting 'no.shrink=TRUE'.)
res \leq apeglm(Y = Y, x = x,
              log.lik = logLikNB,
              param = param,
              offset = offset,
              coef = 2head(res$map)
plot(beta.mat[,2], res$map[,2])
abline(0,1)
```
bbEstDisp *Simple line-search estimator for dispersion of a beta binomial*

#### **Description**

Uses R's optimize function to find the maximum likelihood estimate of dispersion for a beta binomial distribution (theta for the dbetabinom function in the emdbook package). The counts, size, and beta are matrices, such that each row could be treated as a beta-binomial GLM problem.

#### Usage

```
bbEstDisp(success, size, weights = 1, x, beta, minDisp, maxDisp, se = FALSE)
```
#### Arguments

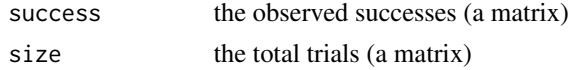

<span id="page-5-0"></span>

#### <span id="page-6-0"></span>logLikNB 7

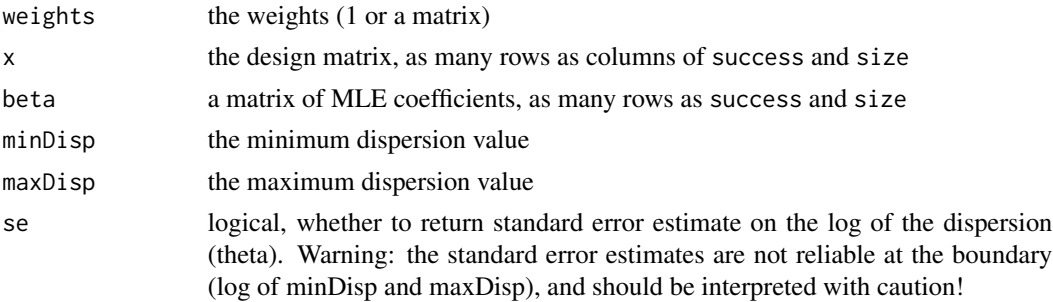

#### Value

a vector of estimated dispersions (theta). if se=TRUE a matrix with columns: the vector of estimated dispersions and the standard errors for the log of the estimated dispersions

#### Examples

```
library(emdbook)
n < -100m <- 100
size <- matrix(rnbinom(n*m, mu=100, size=10),ncol=m)
success <- matrix(rbetabinom(n*m, prob=.5, size=size, theta=100),ncol=m)
x \leftarrow \text{matrix}(\text{rep}(1,m), \text{ncol=1})beta <- matrix(rep(0,n),ncol=1)
theta <- bbEstDisp(success=success, size=size, x=x, beta=beta, minDisp=1, maxDisp=500)
summary(theta)
# with standard error estimates on log of dispersion
fit <- bbEstDisp(success=success, size=size, x=x, beta=beta, minDisp=1, maxDisp=500, se=TRUE)
plot(fit[1:20,"theta"], ylim=c(0,500), ylab="theta-hat")
log.theta <- log(fit[1:20,"theta"])
log.theta.se <- fit[1:20,"se"]
segments(1:20, exp(log.theta - 2 * log.theta).1:20, exp(log.theta + 2 * log.theta).abline(h=100,col="red")
```
logLikNB *Log likelihood for Negative Binomial*

#### Description

This is a simple function to be passed to apeglm as a log likelihood for the negative binomial distribution.

#### Usage

logLikNB(y, x, beta, param, offset)

<span id="page-7-0"></span>8 svalue states and the state of the state of the state of the state of the state of the state of the state of the state of the state of the state of the state of the state of the state of the state of the state of the sta

#### Arguments

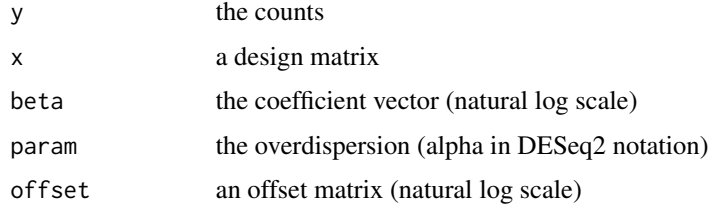

#### Value

the log likelihood for each sample in y

#### Examples

```
# this function is used by 'apeglm' to specify
# a negative binomial log likelihood.
# so it's only passed as an argument, not for use on its own.
# we can show its output nevertheless:
y <- rnbinom(10, mu=100, size=1/.1)
x \leftarrow \text{cbind}(\text{rep}(1,10), \text{rep}(0:1, \text{each=5}))beta <- c(log(100),0)
param <- .1
offset \leq rep(0, 10)
logLikNB(y, x, beta, param, offset)
```
svalue *Local FSR to svalue*

#### Description

Convert local FSR to svalue by taking the cumulative mean of increasing local FSRs. This is used within apeglm to generate the svalue table, but provided as convenience function.

#### Usage

```
svalue(lfsr)
```
#### Arguments

lfsr the local false sign rates

#### Value

s-values

svalue 9

#### References

False sign rate and s-value:

Stephens, M. (2016) False discovery rates: a new deal. Biostatistics, 18:2. doi: 10.1093/biostatistics/kxw041

#### Examples

```
# Example 1 -- simulated local FSR data
local.fsr <- runif(1000)
sval <- svalue(local.fsr)
# Example 2 -- first runs example from 'apeglm'
example("apeglm")
local.fsr <- res$fsr[1, ]
sval <- svalue(local.fsr)
```
# <span id="page-9-0"></span>Index

apeglm, [2](#page-1-0)

bbEstDisp, [6](#page-5-0)

logLikNB, [7](#page-6-0)

svalue, [8](#page-7-0)